#### About Faces: The JavaServer™ Faces API and how it relates to Struts

Ed Burns Staff Engineer J2EE Platform

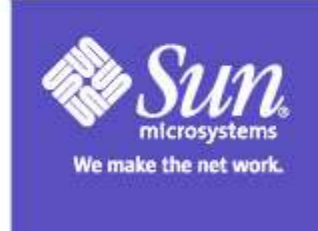

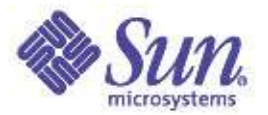

### Presentation Goals

Demonstrate how JavaServer Faces makes it easier for you to develop Java web applications that are both usable and scalable.

Cover some differences, similarities, and an integration strategy with Struts

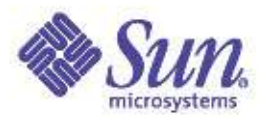

# Educational Goals

- A feel for the value faces brings to the table
- An understanding of the core faces concepts
- An insight into the architecture of Faces
- An explanation of how faces relates to **Struts**

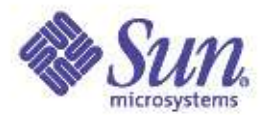

# Agenda

- Faces Value Add
- Faces Architecture
- Core Concepts
	- workflow
	- components
	- converters and validators
	- value binding expressions
	- events
	- navigation handler
	- rendering
	- value style vs component style
- Struts
	- Overview
	- Major players in Struts in Faces
	- Similarities and differences
- Q&A

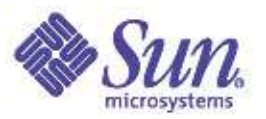

# JavaServer Faces: What is it?

- A specification, reference implementation, and TCK for a web application development framework
	- Components
	- Events
	- Validators
	- Back-end-data integration
	- Designed to be added to tools

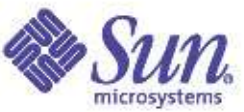

### JavaServer Faces: Why do I need it?

- Best yet MVC for webapps
- Clean separation of roles
- Easy to use
- Extensible Component and Rendering architecture
- Support for client device independence

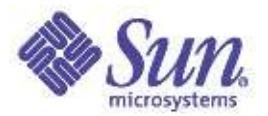

# JSR Requirements

1)Tools can leverage Faces 2)Client device independence 3)MVC 4)State management 5)UI components 6)Events 7)Validation and error handling 8)Lightning fast performance

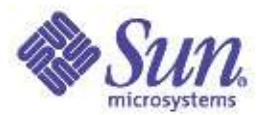

# Roles in JSF

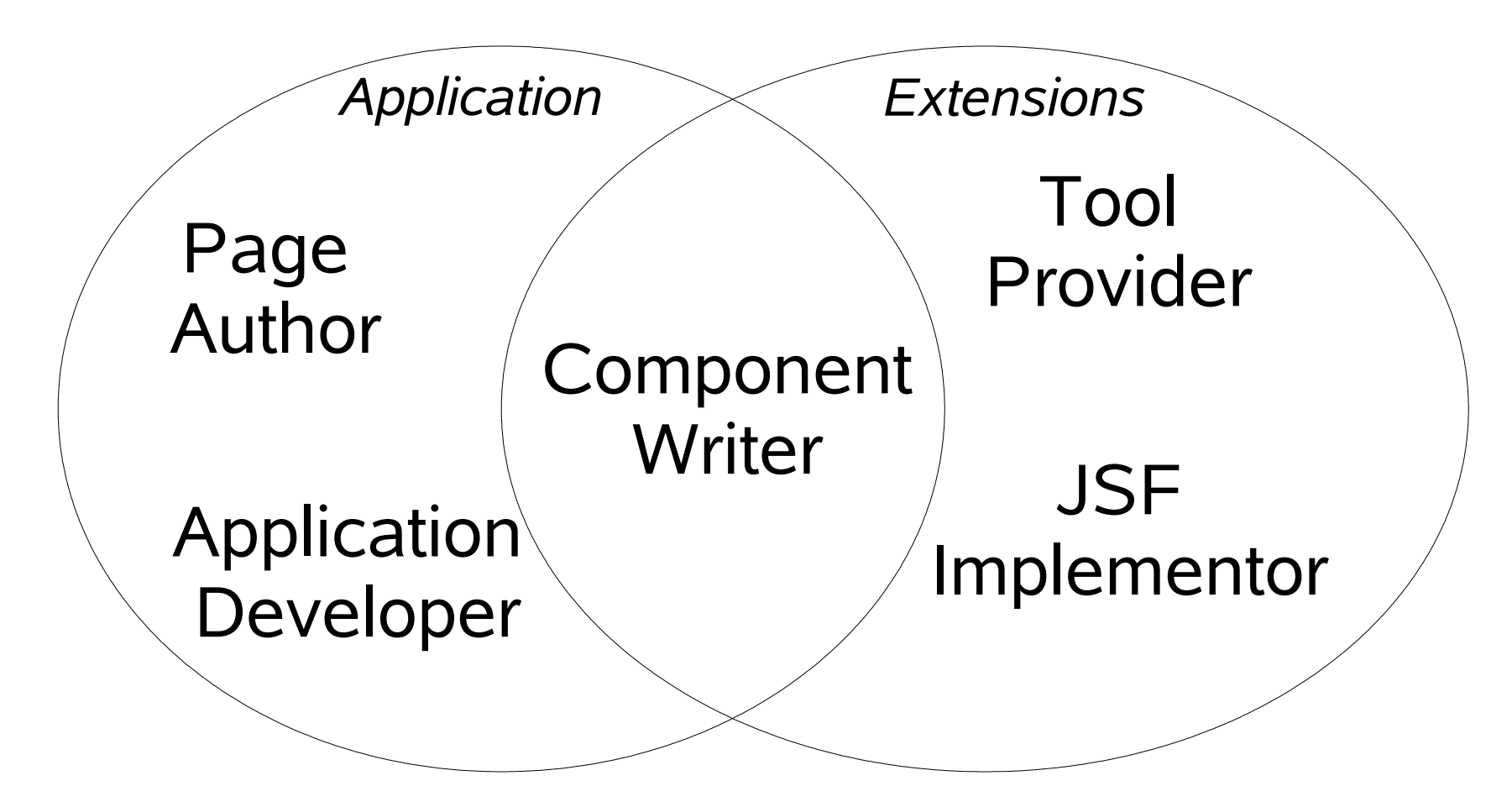

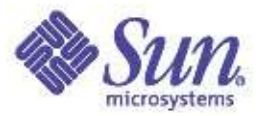

### Architecture: dependencies

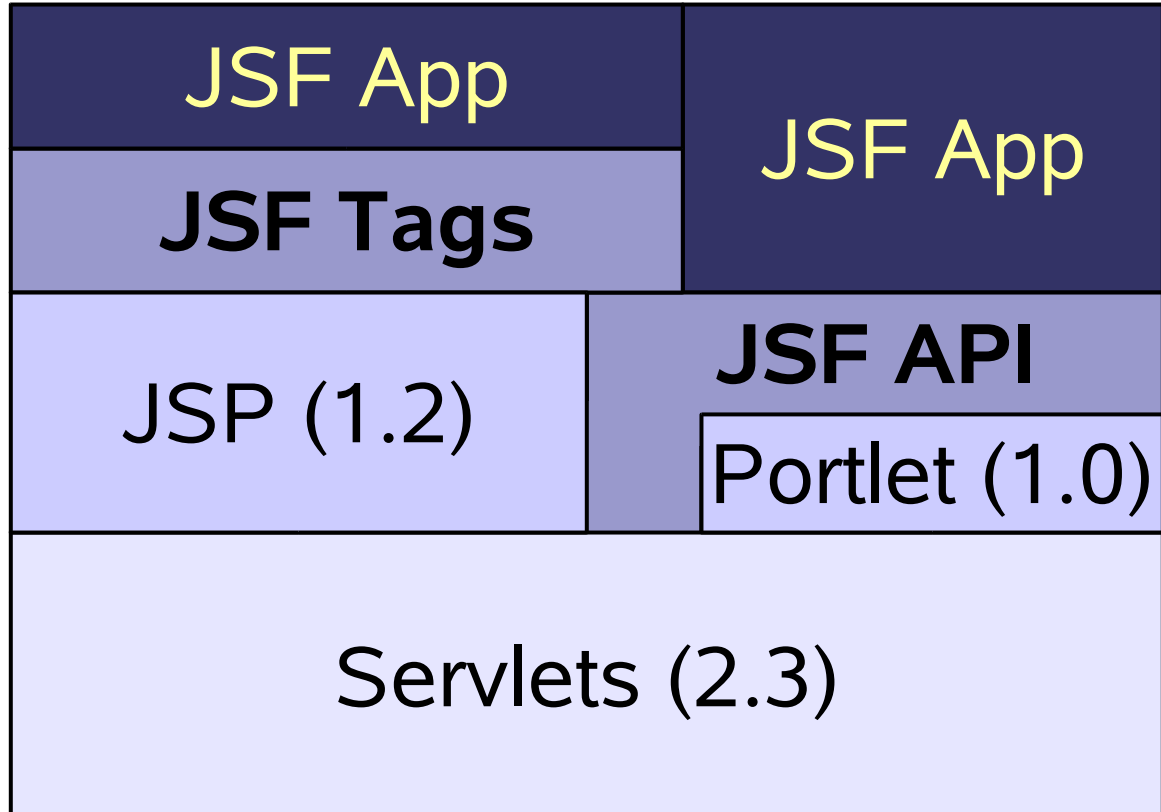

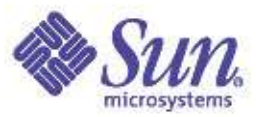

# Core Concepts: Workflow

- Map closely to the webapp workflow
	- JSP pages composed of components
	- Page flow described by flexible XML syntax
	- Data Integration with the help of JavaBeans concepts

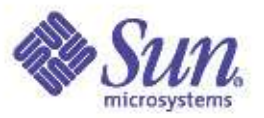

# Core Concepts: Components

- A view is a tree of components
	- familiar concept in UI design
	- maps well to XML
	- Faces components are JavaBeans, they have properties, methods and events/listeners
- Things attached to components
	- validators
	- converters
	- listeners

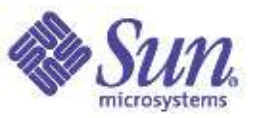

### Core Concepts: Converters and Validators

#### • Converters – Plugins for conversion:

- Maximum of one converter per component
- Explicit (by id) or implicit (by type) registration
- Output Object to string
- Input String to object
- Standard implementations included

●Validators – Correctness checks on input values:

- Built in (to component) validation
- Register one or more external Validators
- Standard implementations included

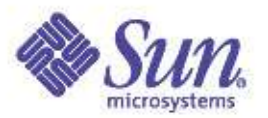

# Core Concepts: ValueBinding

•All properties and attributes can be expressed as:

- Literal value ("foo", 123")
- Calculated on demand ("#{customer.name}")
- Accessible via Java API and as custom tag attributes

• Expression syntax and semantics based on JSTL 1.1 / JSP 2.0 EL

●Input components have a local value representing the server-side state of the client field

- •Local values on input components are propogated to the model if an expression is defined
	- Must be an "Ivalue" expression

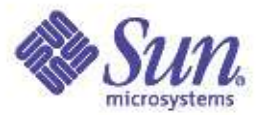

### Core Concepts: Event Model

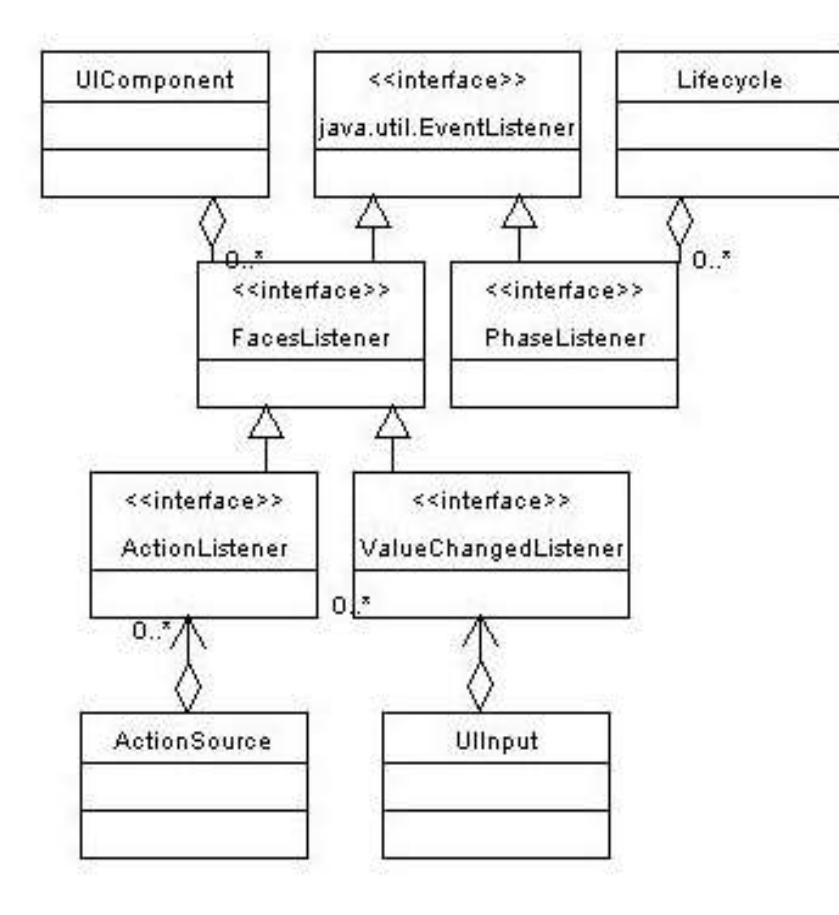

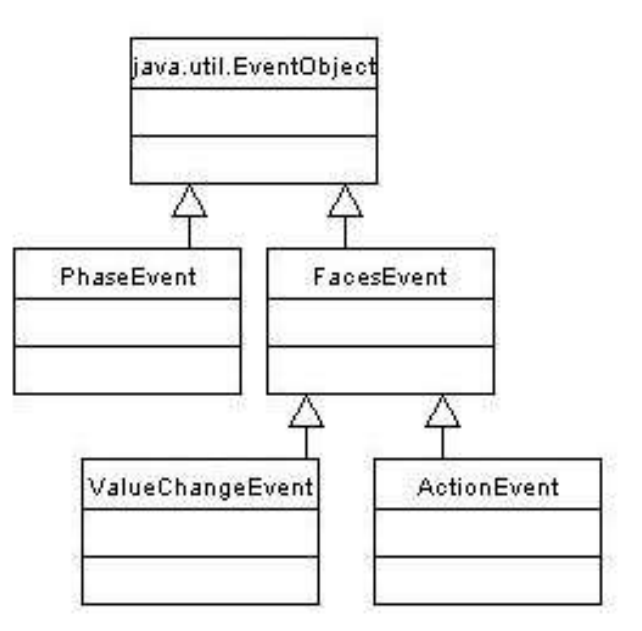

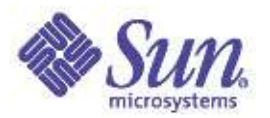

### Core Concept: Events

- Standard JavaBeans design patterns
- •Strongly typed events
- ●Strongly typed listener registration
	- Register one or more listener implementations
- ●Standard events and listeners:
	- ActionEvent User interface component was activated
	- ValueChangeEvent Input field has been validated and changed value

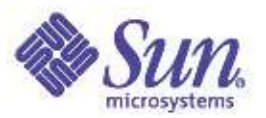

# Core Concept: MethodBinding

- As we have seen, you can register external listeners and validators
- ●Each listener or validator is an instance of a separate class
- ●It would be convenient if we could reference methods in a single "backing bean" class
- Method binding expressions enable this:
	- Syntax like a value binding expression (# {mybean.mymethod})
	- Last element identifies a public method
	- API allows restriction based on parameter signatures

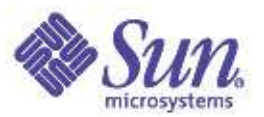

# Core Concept: MethodBinding

- ●UICommand actionListener
	- Method that acts like ActionListener.processAction()
- ●UIInput validator
	- Method that acts like a Validator.validate()
- ●UIInput valueChangeListener
	- Method that acts like a ValueChangeListener.processValueChange()
- ●UICommand action
	- Method that is called when an action event occurs

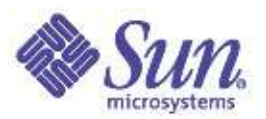

# Core Concept: NavigationHandler

•Navigation decisions externalized to a pluggable NavigationHandler

•Decision outcome is the name of the view to be displayed next:

- Details are dependent on ViewHandler instance in use
- Most common use case "view" == "JSP page"

●Default NavigationHandler implementation bases decision on:

- Which view (page) is being processed?
- Which application action was invoked?
- Which logical outcome was returned by the invoked action?

•Navigation rules configured in faces-config.xml

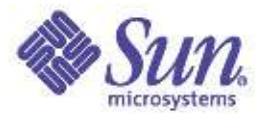

### Core Concept: Navgation

**<navigation-rule>**

 **<!-- Search Button on every page --> <from-view-id> \* </from-view-id> <navigation-case> <from-action> searchHandler.go </from-action> <from-outcome> success </from-outcome> <to-view-id> /search-results.jsp </to-view-id> </navigation-case>**

**</navigation-rule>**

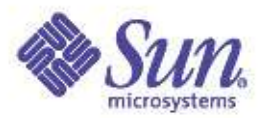

# Core Concept: Rendering

- ●Renderers Adapt components to a specific markup language:
	- Encoding Create markup to represent component value
	- Decoding Interpret request parameters to update component value
- Render Kits Library of Renderers:
	- Extensible at runtime
	- For JSP, represented as custom tag libraries

# Sample JSP Page – Value Style

```
<f:view>
   <f:form id="logonForm">
     <h:panelGrid columns="2">
       <h:outputText value="Username:"/>
       <h:inputText id="username"
                        value="#{logonBean.username}"/>
       <h:outputText value="Password:"/>
       <h:inputSecret id="password"
                        value="#{logonBean.password}"/>
       <h:commandButton type="submit"
                        label="Log On"
                    action="#{logonBean.logon}"/>
       <h:commandButton type="reset"
                        label="Reset"/>
     </h:panelGrid>
  </f:form>
</f:view>
```
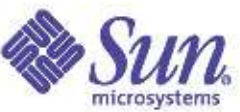

# Managed Bean Creation Facility

- In the previous example, we saw references to logonBean
- JavaServer Faces tries to find this bean in any scope:
	- Request
	- Session
	- Application
- If not found, optionally:
	- Instantiate a bean of a specified class
	- Configure bean property values
	- Store bean instance in specified scope
- Configuration rules in faces-config.xml

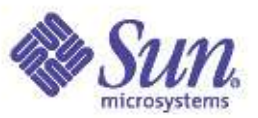

# Managed Bean Creation Facility

**<managed-bean>**

 **<!-- Customer Bean created on demand -->**

 **<managed-bean-name>customer</managed-bean-name>**

 **<managed-bean-class>**

 **mypackage.CustomerBean**

 **</managed-bean-class>**

 **<managed-bean-scope>request</managed-bean-scope>**

 **<managed-property>**

 **<property-name>creditLimit</property-name>**

 **<value>#{initParam.defaultCreditLimit}**

 **</value>**

 **</managed-property>**

**</managed-bean>**

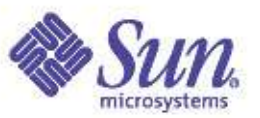

#### Sample Business Bean – Value Style

**package com.mycompany.mypackage;**

```
public class MyLogonBean { // No required base 
 class
```

```
// The usual property
 private String username;
 public String getUsername() { return 
username; }
 public void setUsername(String username)
   { this.username = username; }
 // The usual password property
 private String password;
 public String getPassword() { return 
password; }
 public void setPassword(String password)
   { this.password = password; }
```
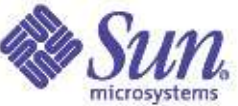

# Sample Business Bean – Value **Style**

```
 // The business logic for a logon
  public String logon() {
     if (isValidLogon(username, 
 password)) {
       ... record successful logon ...
       return "success";
     } else {
       ... enqueue error message ...
       return "failure";
 }
   }
```
**}**

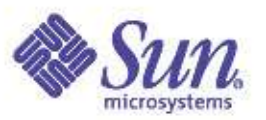

### Value Style and Component Style

- In the previous example, the component values are bound to properties in the data model:
	- Assumption page author is in charge of the properties and attributes of the components
	- Backing bean has zero API dependencies on JavaServer Faces APIs
	- JavaServer Faces understands model data type, and can provide implicit conversions
- This approach will be very familiar to users of frameworks like Struts:
	- Backing Bean == ActionForm + Action
	- Still possible to separate these concepts if appropriate

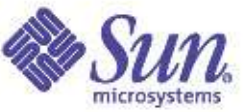

# Value Style and Component Style

- A different style ("component style") has been popularized by other frameworks:
	- UI components themselves are bound to properties in the backing bean
	- Backing bean can programmatically modify component attributes directly
	- Backing bean can optionally instantiate components instead of letting the page do so
	- Any required converters must be explicitly registered
- This approach will be very familiar to users of frameworks like ASP.Net's "code behind files"
	- Will likely be the approach taken by many tools built on top of JavaServer Faces

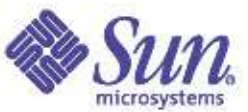

# JSP Page – Component Style

```
<f:view>
   <f:form id="logonForm">
     <h:panelGrid columns="2">
       <h:outputText value="Username:"/>
       <h:inputText id="username"
                    binding="#{logonBean.username}"/>
       <h:outputText value="Password:"/>
       <h:inputSecret id="password"
                    binding="#{logonBean.password}"/>
       <h:commandButton type="submit"
                        label="Log On"
                    action="#{logonBean.logon}"/>
       <h:commandButton type="reset"
                        label="Reset"/>
     </h:panelGrid>
   </f:form>
</f:view>
```
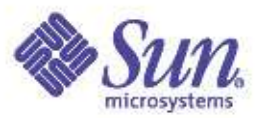

# Backing Bean – Component Style

**package com.mycompany.mypackage; import javax.faces.component.UIInput;**

**public class MyLogonBean { // No required base class**

```
 // The username component
 private UIInput username;
 public UIInput getUsername() { return username; }
 public void setUsername(UIInput username)
```
 **{ this.username = username; }**

```
 // The password component
 private UIInput password;
 public UIInput getPassword() { return password; }
 public void setPassword(UIInput password)
   { this.password = password; }
```
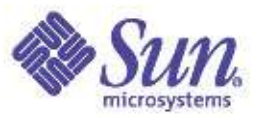

# Backing Bean – Component Style

**// The business logic for a logon**

**}**

```
 public String logon() {
     String user = (String) username.getValue
 ();
     String pass = (String) password.getValue
 ();
     if (isValidLogon(user, pass)) {
       ... record successful logon ...
       return "success";
     } else {
       ... enqueue error message ...
       return "failure";
 }
 }
```
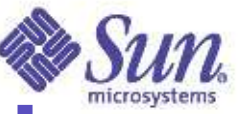

### Value Style and Component Style

- Both value style and component style approaches are legitimate use cases
- Value style is preferred when:
	- Generally do not manipulate component properties in event handlers (although it is still possible)
	- You want to leverage the implicit converter capabilities of JavaServer Faces
	- You want to minimize the API dependencies of your backing bean classes (for unit testing, etc.)
- Component style is preferred when:
	- You want to create components programmatically
	- You regularly want to manipulate component properties in event handlers
	- You are using development tools using this approach
- Hybrid approaches are also possible

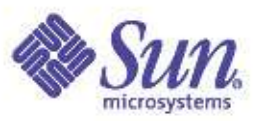

#### Struts: Overview

- De-facto standard for Java web-apps
- Pretty basic support: gets the job done
	- MVC framework
	- Simple navigation
	- Validation
	- Basic conversion
	- Form centric
	- I18N

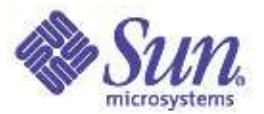

#### Major Players in Struts

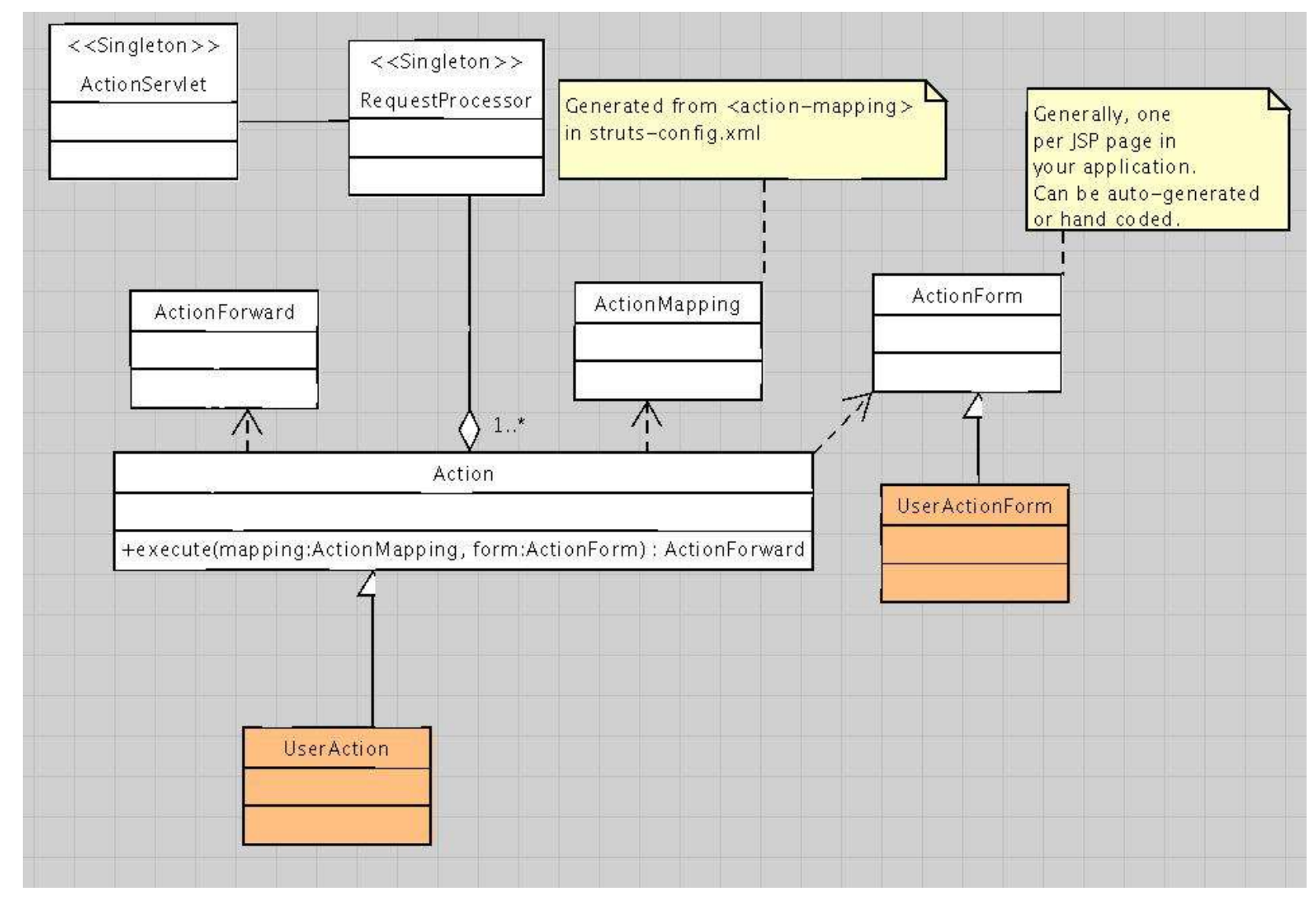

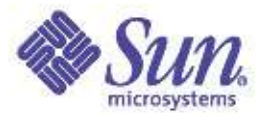

#### Major Players in Faces

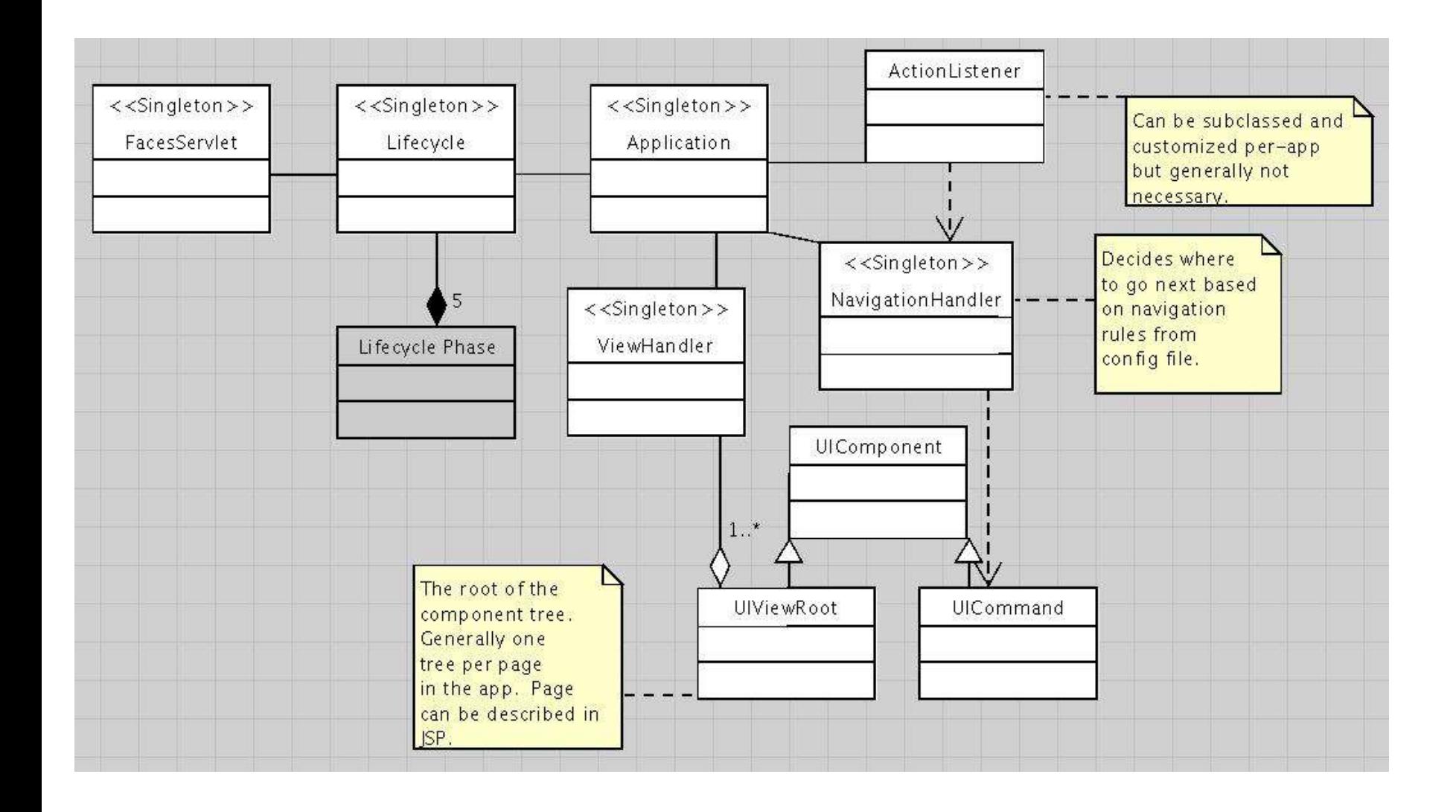

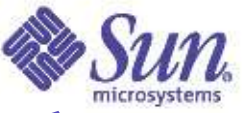

#### Similarities and Differences (interactive)

- Flexibility
- Foundation technologies
- Model Tier access
- Components, Events
- Conversion and Validation
- Request Processing and Navigation

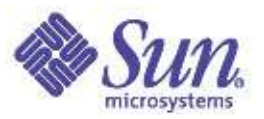

#### ● Flexibility

- Struts form-beans can span pages, but the concept gets muddied when you do that.
- Faces has client device independence, Struts doesn't
- Struts tags aren't as well suited to complex widgets such as trees and tab panels as are Faces components
- Faces supports a "code behind files" concept, Struts does not.

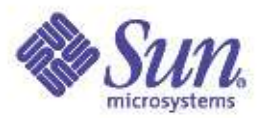

- Foundation Technologies
	- Both leverage XML, JSP, Servlet and JavaBeans
	- Both support high quality MVC architecture
	- JSF will be in J2EE 1.5
	- Both have a "config file" concept.
	- JSF 1.1 apps can run in a JSR 168 portlet, Struts apps cannot.

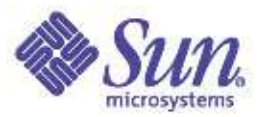

#### • Model Tier Access

- Struts uses commons-beanutils for bean hierarchy navigation
- JSF uses the ValueBinding API.
- Struts can create "FormBeans" for you. With DynaActionForms, you can pre-configure the initial properties of the form.
- JSF has a much richer bean creation story. Bonus: I'm working with the Spring Framework people to make sure their bean factory can integrate well with the faces managed bean facility.

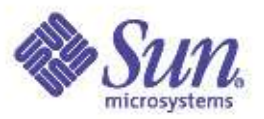

#### • Components and Events

- Struts has no notion of components, but the struts-faces integration library allows you to use the JSF component model, and keep your Struts based back end logic.
- Since Struts has no notion of components, it has no notion of component state. Faces has an excellent state management story supporting saving the state in the client or on the server.
- Faces brings a JavaBeans like event model to the web, Struts has nothing similar to this.
- JSF has dataTable support, struts does not, but you can approximate it with Struts + JSTL.
- JSF was intended from the beginning to create a market for third party components. See JavaOne 2004.

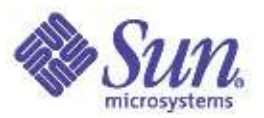

#### • Conversion and Validation

- Both have support for validation.
- Both support type Conversion, but the Faces story is more powerful
- Struts Action class tightly coupled to ActionServlet, can call its methods. Nothing in JSF calls the FacesServlet.
- Struts DynaActionForm instances can be author automatically. There is no support in the JSF framework to author backing beans automatically.
- Struts has support for client side validation in the framework. JSF does not. This will be in JSF 2.0.

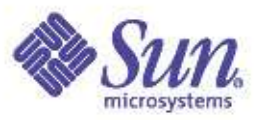

- Request Processing and Navigation
	- JSF uses logical outcomes from a java method to feed into a rule base. Struts uses the retruned ActionForward instance.
	- Struts Action concept is similar to what method bindings, and listeners give you in JSF.
	- In Struts, The ActionForm bean is passed to the Action and the action can do with it what it wants. In JSF, the ValueBinding mechanism exposes the entire managed-bean namespace to anywhere in the app that needs it.

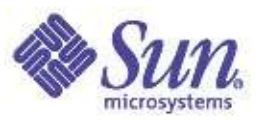

#### • Request Processing and Navigation

- The Struts ActionForm beans and the JSF managed-beans are both intended to be proxy objects to the real model tier data, not to be that data themselves. However, this is only a recommendation.
- The Struts "Action.execute() generates an ActionForward" concept is similar to the Faces "command generates an outcome that is used by the NavigationHandler.
- In Struts, the decision of where to go to next, is based on the outcome of processing the form. That is, the which ActionForward is returned from the Action. In JSF the decision of where to go next is based on which UICommand in the page was activated.
- Both can use Tiles to manage layout

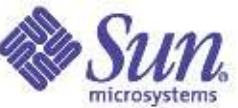

#### Recommendations from the Struts Team

#### • Existing projects

- Continue with Struts. If you want Faces support, for the component model only, use the jakarta-struts-faces integration library
- New projects
	- Use Faces. Better technology, and it's a standard.

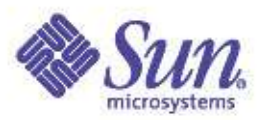

#### Web References

- http://java.sun.com/J2EE/javaserverfaces/
	- Official site from Sun
	- Links to content rich discussion forum
- http://www.jsfcentral.com/
	- Links to implementations, renderkits, components
	- News stories featuring JSF.
- http://nagoya.apache.org/wiki/apachewiki.cgi?StrutsMoreAboutJSF
	- Recommendations from Struts development team: new development == use JSF
- http://www.sun.com/jscreator/

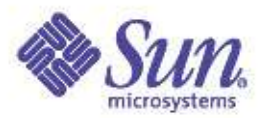

# Shipping Plans

- Bundled into AppServer 8
- Bundled with Sun Java Studio Creator (project RAVE)
- vendor plans
	- IBM
	- Oracle

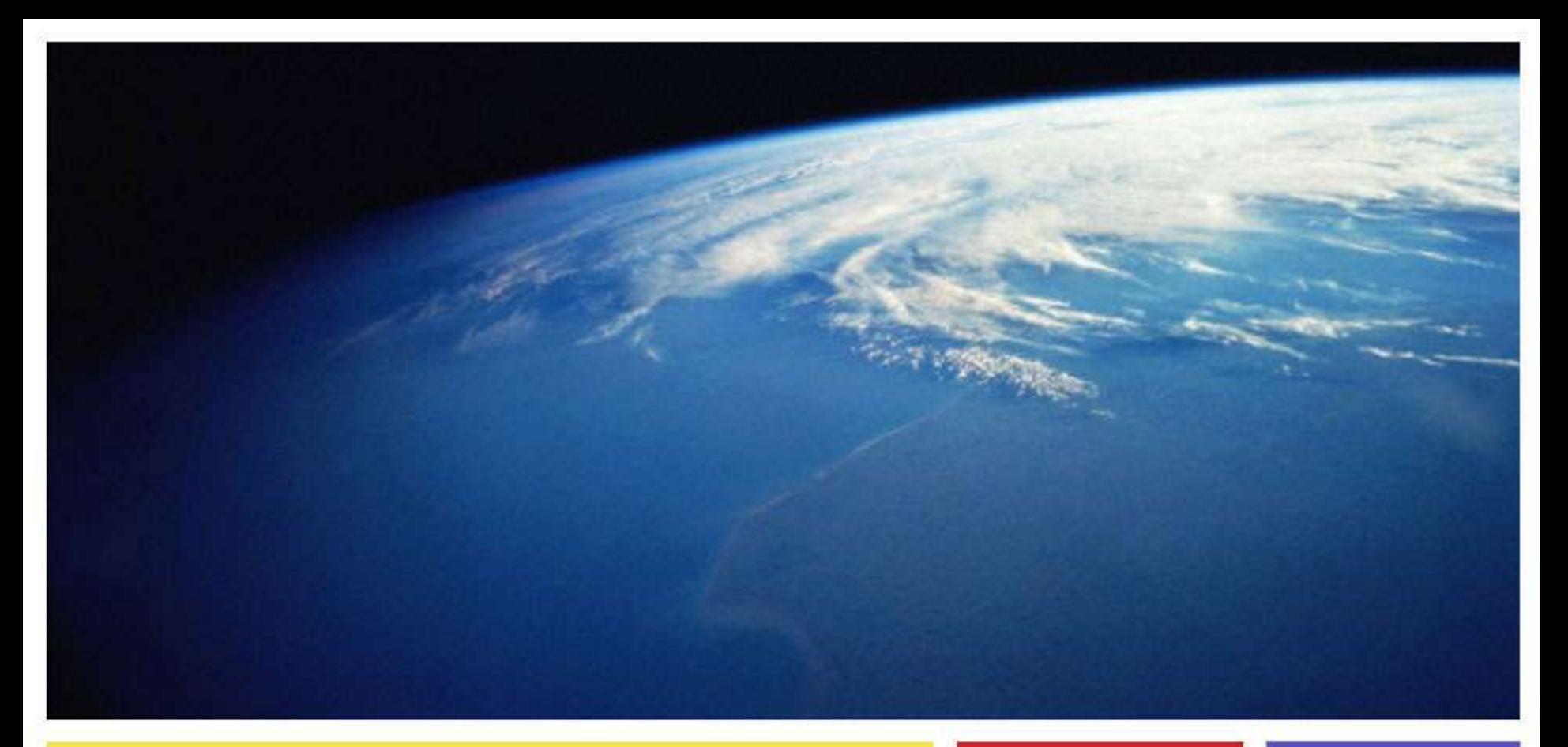

#### Ed Burns ed.burns@sun.com

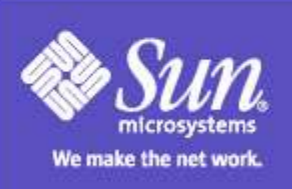